## Package 'backports'

May 23, 2024

<span id="page-0-0"></span>Type Package

Title Reimplementations of Functions Introduced Since R-3.0.0

Version 1.5.0

Maintainer Michel Lang <michellang@gmail.com>

Description Functions introduced or changed since R v3.0.0 are re-implemented in this package. The backports are conditionally exported in order to let R resolve the function name to either the implemented backport, or the respective base version, if available. Package developers can make use of new functions or arguments by selectively importing specific backports to support older installations.

URL <https://github.com/r-lib/backports>

BugReports <https://github.com/r-lib/backports/issues> License GPL-2 | GPL-3 NeedsCompilation yes ByteCompile yes **Depends**  $R (= 3.0.0)$ Encoding UTF-8 RoxygenNote 7.3.1 Author Michel Lang [cre, aut] (<<https://orcid.org/0000-0001-9754-0393>>), Duncan Murdoch [aut], R Core Team [aut] Repository CRAN

Date/Publication 2024-05-23 12:30:02 UTC

### R topics documented:

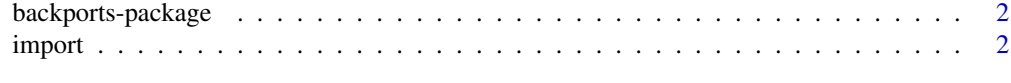

**Index** [4](#page-3-0)

<span id="page-1-0"></span>

#### Description

Functions introduced or changed since R v3.0.0 are re-implemented in this package. The backports are conditionally exported in order to let R resolve the function name to either the implemented backport, or the respective base version, if available. Package developers can make use of new functions or arguments by selectively importing specific backports to support older installations.

#### Author(s)

Maintainer: Michel Lang <michellang@gmail.com> [\(ORCID\)](https://orcid.org/0000-0001-9754-0393)

Authors:

- Duncan Murdoch <murdoch.duncan@gmail.com>
- R Core Team

#### See Also

Useful links:

- <https://github.com/r-lib/backports>
- Report bugs at <https://github.com/r-lib/backports/issues>

import *Import backported functions into your package*

#### Description

Imports objects from backports into the namespace of other packages by assigning it during loadtime. See examples for a code snippet to copy to your package.

#### Usage

```
import(pkgname, obj = NULL, force = FALSE)
```
#### Arguments

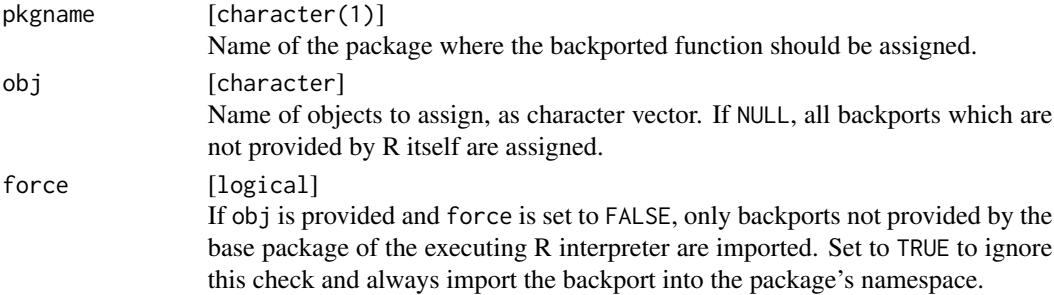

#### <span id="page-2-0"></span>import 3

#### See Also

[.onLoad](#page-0-0)

#### Examples

```
## Not run:
# This imports all functions implemented in backports while the package is loaded
.onLoad <- function(libname, pkgname) {
 backports::import(pkgname)
}
# This only imports the function "trimws"
.onLoad <- function(libname, pkgname) {
 backports::import(pkgname, "trimws")
}
# This imports all backports from base and force-imports "hasName" from utils
.onLoad <- function(libname, pkgname) {
  backports::import(pkgname)
 backports::import(pkgname, "hasName", force = TRUE)
}
## End(Not run)
```
# <span id="page-3-0"></span>Index

.onLoad, *[3](#page-2-0)*

backports *(*backports-package*)*, [2](#page-1-0) backports-package, [2](#page-1-0)

import, [2](#page-1-0)